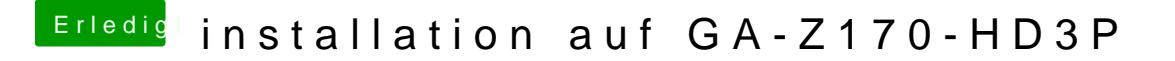

Beitrag von ralf. vom 9. August 2016, 14:25

Im Bios Initial Display auf IGFX EDIT Bilder kannst du unter Erweitete Antwort hochladen